# Modelado 3D nivel intermedio con SketchUp Pro.

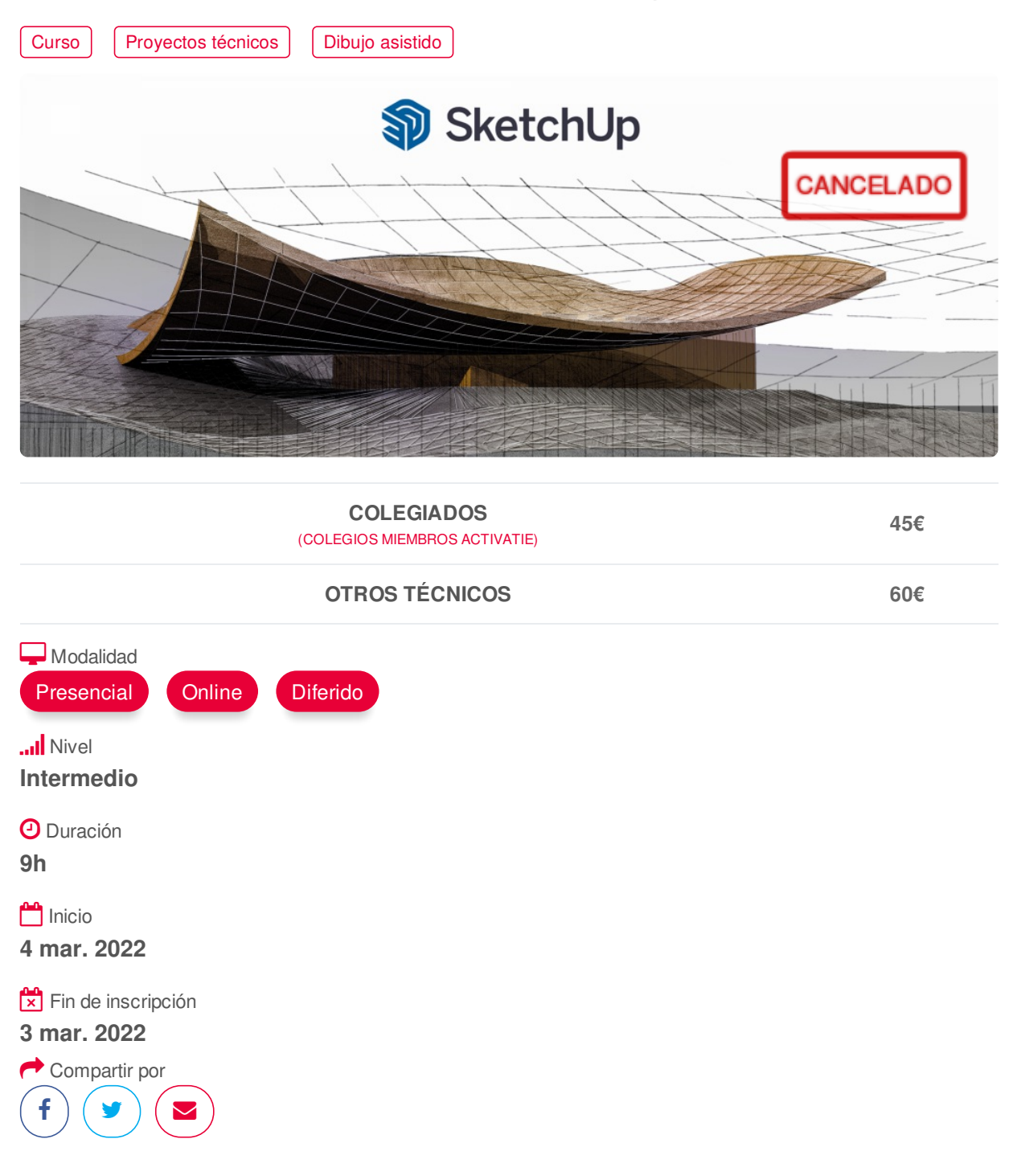

### <span id="page-0-0"></span>**[PRESENTACIÓN](#page-0-0)**

El curso de Modelado Avanzado con SketchUp nos adentramos en la utilización de herramientas avanzadas de modelado que harán aún más potente la herramienta y nos permitirán abordar objetos de mayor complejidad geométrica en la representación de entornos arquitectónicos, espacios interiores, paisajismo, retail, urbanismo, ingeniería civil, diseño industrial, mobiliario, escenografía, etc.

Para este fin nos serviremos de herramientas propias de SketchUp Pro y de Plugins externos que integraremos en el propio programa.

#### **[PROGRAMA](#page-1-0)**

Modelado 3D nivel intermedio con SketchUp Pro

- <span id="page-1-0"></span>- PHOTOMATCH
- Importar como nueva fotografía adaptada
- Dibujar sobre una imagen
- Realización de modelo mediante distintas fotos
- Proyectar fotografía para la adaptar perspectiva.
- TEXTURAS
- Importar imagen como textura.
- Modificación y adaptación de texturas
- Ajuste de fotografía a modelo 3D
- Aplicación de texturas sobre caras curvas
- COMPONENTES DINÁMICOS.
- MODELADO DE TERRENOS
- Importar una fotografia de Google Earth
- Generar un terreno a partir de un archivo topográfico
- Generar un terreno a partir de contornos
- Esculpir los terrenos
- Estampar edificio sobre el terreno.
- HERRAMIENTAS DE SÓLIDOS
- PLUGINS DE INTERÉS PARA EL MODELADO

### <span id="page-1-1"></span>**[PONENTES](#page-1-1)**

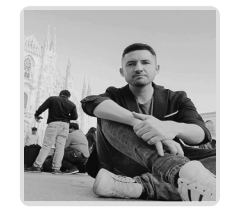

**Juan Francisco Martínez Soler**

## <span id="page-1-2"></span> **LUGAR, FECHAS Y [HORARIOS](#page-1-2) LUGAR**

Los alumnos presenciales deben acudir a **Sala COAATCLUB del COAATIEMU. Avda Alfonso X El Sabio, 2. Murcia.**

### **FECHAS Y HORARIOS**

- Viernes 4 marzo 2022 de 16:00 a 19:00
- Viernes 11 marzo 2022 de 16:00 a 19:00
- Viernes 18 marzo 2022 de 16:00 a 19:00

# <span id="page-1-3"></span> **[DESTINATARIOS](#page-1-3) Y OBTENCIÓN DEL TÍTULO DESTINATARIOS**

Arquitectos Técnicos e Ingenieros de Edificación, así como cualquier interesado en el modelado 3D.

Inscripciones mínimas para la realización: **16**

## **OBTENCIÓN DEL TÍTULO**

Para optar al diploma es necesario **realizar la prueba** práctica y/o examen propuesto por el

https://www.activatie.org/curso?6005091

profesor con **calificación de aprobado o apto** y **nota mayor o igual a 5 sobre 10,** en la fecha, o período de tiempo, que se indique al comenzar la actividad.

# <span id="page-2-0"></span> **MODALIDAD Y [REQUISITOS](#page-2-0) TÉCNICOS MODALIDAD**

- Este curso se oferta en las modalidades **Presencial, Online y Diferido**.
- Desde el día de inicio del curso y hasta 2 meses después de la fecha fin del mismo, tendrás acceso al Aula [Virtual](https://www.activatie.org/como-funciona-formacion?a=13#13), donde podrás acceder a la documentación y las grabaciones de las sesiones (a partir del día siguiente de cada sesión). También tienes a tu disposición un "Foro de alumnos" y un apartado para enviar mensajes directos al profesor.

#### **Presencial**

- Debes asistir al lugar, fechas y horas indicados.
- En caso de que el curso trate de un programa informático, es imprescindible llevar un ordenador portátil.

#### **Online**

- La retransmisión se realiza mediante la Plataforma de videoconferencias Webex. Consulta los requisitos [específicos](https://www.activatie.org/como-funciona-formacion?a=14#14) según el dispositivo a emplear.
- En el Aula [Virtual](https://www.activatie.org/como-funciona-formacion?a=13#13) iremos publicando el enlace, número del evento y contraseña para acceder a cada sesión.

#### Más [información](https://www.activatie.org/como-funciona-formacion?a=14#14)

#### **Diferido**

- No es necesario que te conectes al curso en directo, ya que las sesiones se graban y se suben al Aula [Virtual](https://www.activatie.org/como-funciona-formacion?a=13#13) en formato accesible para cualquier sistema operativo.
- Las sesiones pueden ser visualizadas en cualquier horario, tantas veces desees, hasta 2 meses después de la fecha fin del curso.

#### Más [información](https://www.activatie.org/como-funciona-formacion?a=15#15)

# **REQUISITOS TÉCNICOS**

#### **Online:**

- Conexión a **internet de banda ancha o fibra**.
- Altavoces
- Micrófono
- Correcto acceso a la plataforma de videoconferencias Webex. Consulta los requisitos específicos según el dispositivo a emplear en el siguiente [enlace](https://www.activatie.org/como-funciona-formacion?a=13#13). También puedes hacer una conexión a una reunión de prueba en el siguiente [enlace](https://help.webex.com/es-co/WBX37744/D-nde-puedo-entrar-en-una-reuni-n-de-prueba).
- En cursos sobre programas informáticos, se recomienda que dispongas de dos monitores, uno para el seguimiento de las clases y otro para realizar los ejercicios.

### **Diferido:**

En cursos sobre programas informáticos se recomienda que dispongas de dos monitores, uno para el seguimiento de las clases y otro para realizar los ejercicios.

#### **Presencial:**

En cursos sobre programas informáticos es imprescindible llevar un ordenador portátil.

### <span id="page-3-0"></span>**[OBSERVACIONES](#page-3-0)**

Para seguimiento del curso es necesario que los inscritos dispongan de una versión instalada en su ordenador del programa SketchUp Pro. Este software se puede descargar en versión de prueba durante 30 días de uso ilimitado y después se puede comprar una licencia que nunca vence. Dirección de descarga: <http://www.sketchup.com/es/download>

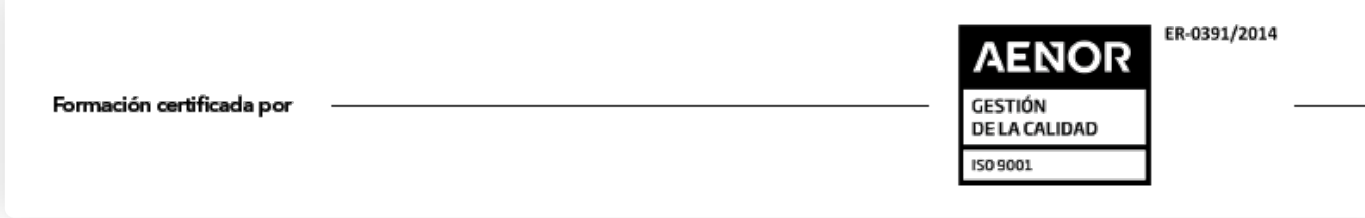